## **Navigating Realm**

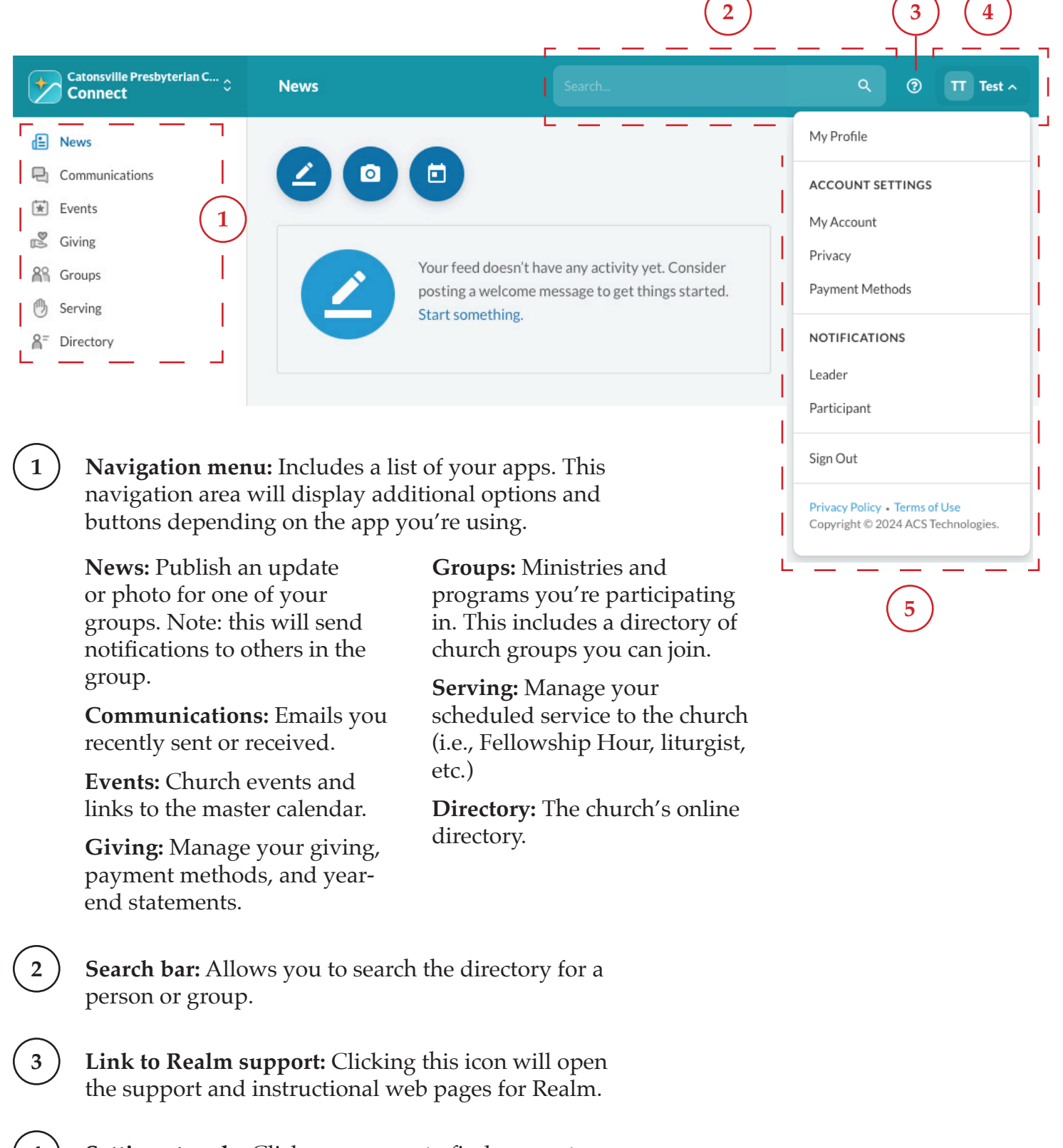

**5ettings toggle:** Click your name to find account and notification settings.

**5 Settings menu:** After clicking your name, this menu appears with options to update your account and notifcation settings.